# Responsive Web Design With HTML5 And CSS3 Second Edition

Right here, we have countless book Responsive Web Design With HTML5 And CSS3 Second Edition and collections to check out. We additionally offer variant types and also type of the books to browse. The okay book, fiction, history, novel, scientific research, as without difficulty as various extra sorts of books are readily manageable here.

As this Responsive Web Design With HTML5 And CSS3 Second Edition, it ends in the works monster one of the favored books Responsive Web Design With HTML5 And CSS3 Second Edition collections that we have. This is why you remain in the best website to look the incredible ebook to have.

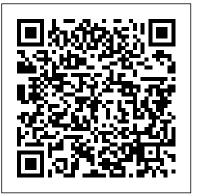

Jump Start Responsive Web Design Simon and Schuster

Summary Web Design Playground takes you step by step from writing your first line of HTML to creating interesting and attractive web pages. In this projectbased book, you'll use a custom online workspace, the book's companion

Playground, to design websites, product pages, photo galleries, and more. Purchase of the print book includes a free your own servers and domain names—the eBook in PDF, Kindle, and ePub formats from Manning Publications. About the Technology How do top designers learn to create beautiful web pages and intuitive like adding images and video and laying user experiences? Great examples, expert out the page, plus learning typography, mentoring, and lots of practice! Written by web designer and master teacher Paul the web trade. What's inside Getting McFedries, this unique book shapes and sharpens your skills in HTML, CSS, and web page design. About the Book Web Design Playground takes you step by step and fonts Full-color illustrations from writing your first line of HTML to creating interesting, attractive web pages. use a browser, you're ready to create In this project-based book, you'll use a custom online workspace to design

websites, product pages, photo galleries, and more. Don't worry about setting up book comes with a free "playground" which lets you experiment without any of that! You can concentrate on core skills responsive design, and the other tools of started with HTML, CSS, and web design A free, fully interactive web design workspace Working with images, color, throughout About the Reader If you can web pages! About the Author Paul McFedries has written nearly 100 books,

which have sold over four million copies world-wide. Table of Contents PART 1 -GETTING STARTED WITH HTML AND CSS Getting to Know HTML and CSS Building Your First Web Page Adding Structure to Your Page Formatting Your Web Page Project: Creating a Personal Home Page PART 2 - WORKING WITH IMAGES AND STYLES Adding Images and Other Media Learning More About Styles Floating and Positioning Elements Styling Sizes, Borders, and Margins Project: Creating a Landing Page PART 3 - LAYING OUT A WEB PAGE Learning Page Layout Basics Creating Page Layouts with Flexbox Designing **Responsive Web Pages Making Your** Images and Typography Responsive Project: Creating a Photo Gallery PART 4 - MAKING YOUR WEB PAGES SHINE More HTML Elements for Web Designers Adding a Splash of Color to Your Web Designs Enhancing Page Text with Typography Learning Advanced CSS Selectors Project: Creating a Portfolio Page

Adaptive Web Design SitePoint Pty Ltd Intended for use in a beginning web design or web development course The Basics of Web Design: HTML5 & CSS3, 2e takes a unique approach to prepare students to design web pages that work today in addition to being

ready to take advantage of HTML5 coding techniques of the future. The text covers the basic concepts that web designers need to develop their skills: Introductory Internet and Web concepts Creating web pages with HTML5 Configuring text, color, and page layout with Cascading Style Sheets Configuring images and multimedia on web pages Web design best practices Accessibility, usability, and shows you how to create and view a web search engine optimization considerations Obtaining a domain name and web host Publishing to the Web Teaching and Learning Experience To provide a better teaching and learning experience, for both instructors and students, this program will: Apply Theory and/or Research: A well-rounded foundation of hard and soft skills will help students as they pursue careers as web professionals. Engage Students: Hands-on practice exercises and a running case study offer real-world perspective. and keep students interested in the material. Support Instructors and Students: Student files for web page Hands-on Practice exercises and the case study are available on the companion website.

Responsive Web Design with HTML 5 & CSS Packt Publishing Ltd Your full-color, friendly guide to getting started with HTML5 and CSS3! HTML and CSS are essential tools for creating

dynamic websites and help make your websites even more effective and unique. This friendly-but-straightforward guide gets you started with the basics of the latest versions of HTML and CSS: HTML5 and CSS3. Introducing you to the syntax and structure of the languages, this helpful guide page, explains ideal usage of HTML5 and CSS3, walks you through the CSS3 rules and style sheets, addresses common mistakes and explains how to fix them, and explores interesting HTML5 tools. Serves as an ideal introduction to HTML5 and CSS3 for beginners with little to no web development experience Details the capabilities of HTML5 and CSS3 and how to use both to create responsive, practical, and well-designed websites Helps you understand how HTML5 and CSS3 are the foundation upon which hundreds of millions of web pages are built Features full-color illustrations to enhance your learning process Beginning HTML5 and CSS3 For Dummies is the perfect first step for getting started with the fundamentals of web development and design.

HTML5 for Web Designers John Wiley & Sons

Become a master in RWD with this practical, engaging guide About This Book Build responsive designs with solid yet simple HTML5 and CSS3 best practices Use CSS preprocessors (Sass) to speed up the creation of CSS Each chapter covers a different feature of RWD with carefully chosen, interesting examples, including the latest developments in responsive design Who This Book Is For If you already know some or a seasoned expert web professional, this book HTML and CSS and understand the principles of responsive web design, this book is for you. There's something here for you to learn regardless of if you're a web designer or web developer, or whether you're a seasoned expert web professional. What You Will Learn Install and use Sass with SCSS syntax to create your CSS speed of writing repetitive CSS tasks, then use Use HTML5 tags the right way for the right type of content Enhance the experience of users with assistive technology with ARIA roles Design with understand why a mobile-first approach is ideal. desktop-first approach but implement with mobile-first methodology For your layouts, either create and use your own scalable CSS grid, or use Flexbox Create three types of navigation for small screen devices Find the best way to serve the best type of image and how to make videos responsive Build custom responsive emails to ensure the message gets across regardless of the device In Detail Responsive web design is getting more complex day by day and without the necessary design and development skill sets, it's a

matter of time before we're left behind. Building meaningful and accessible websites and apps using HTML5 and CSS3 is a must if we want to create memorable experiences for the users. In the ever-changing world of web designers and developers, being proficient in responsive web design is no longer an option, it is mandatory. Whether you're a web designer or web developer, CSS "O'Reilly Media, Inc." will bolster your HTML and CSS skills to a master level. The book is designed in a way that each chapter will take you one step closer to becoming an expert in RWD. The book begins with introducing you to the power of CSS preprocessors, Sass in this case, to increase the simple but meaningful HTML examples; and add ARIA roles to increase accessibility. You will also Next, you will learn how to use an easily scalable CSS grid or if you prefer, use Flexbox instead. Create navigations for small screen devices using the "drawer navigation," "off-canvas" or " toggle " navigation patterns, and also implement images and media in both responsive and responsible ways. Finally, you will build a solid and meaningful typographic scale and make sure your messages and communications display correctly with responsive emails. Style and approach Designing and developing for the web

should be fun, and that's the tone used in the book. This book is written in a step-by-step format with clean-cut examples. You will also find tips and notes all over the book to help clarify those small and simple details most books and tutorials assume you already know. Responsive Web Design with HTML 5 and

Beginning Responsive Web Design with HTML5 and CSS3 is your step-by-step guide to learning how to embrace responsive design for all devices. You will learn how to develop your existing HTML, CSS, and JavaScript skills to make your sites work for the modern world. Web sites and apps are now accessed on a wide range of devices with varied sizes and dimensions, so ensuring your users have the best experience now means thinking responsive. In Beginning Responsive Web Design with HTML5 and CSS3 you will learn about all aspects of responsive development. You'll start with media queries, and fluid CSS3 layouts. You'll see how to use responsive frameworks such as Twitter Bootstrap, and how to use tools such as Grunt, Bower, Sass, and LESS to help save you time. You'll also learn how to use JavaScript to manage responsive states, manage your user's journey across screen sizes, and optimize your responsive site. By the end of the book you will be able to build new sites responsively, and update existing sites to be

responsive. Every aspect of a responsive build text gives you a solid foundation in HTML,

will be covered. This book is perfect for developers who are looking to move into the future of responsive sites. Whether you have already dipped your toes into responsive development or are just getting started, Beginning Responsive Web Design with HTML5 and CSS3 will teach you the very best techniques to optimize your site and your user's experience.

Basics of Web Design Packt Publishing Ltd

HTML5 is the longest HTML specification ever written. It is also the most powerful, and in some ways, the most confusing. What do accessible, content-focused standards-based web designers and front-end developers need to know? And how can we harness the power of HTML5 in today's browsers?

Web Design Playground Independently Published

Equipping you with the most up-to-date tools available, Minnick's RESPONSIVE WEB DESIGN WITH HTML 5 & CSS, 9th edition, teaches you step by step how to design professional quality websites that attract and retain customers. Packed with best practices and tips from the pros, the

CSS and responsive web design. It shows vou how to create one website that automatically adapts to mobile, tablet, laptop and desktop devices as well as large monitors. You will learn how to code a webpage to make a phone call from a mobile device, embed a map, use custom fonts, create shortcut navigation menus, integrate social media to promote a business and more. In addition, you will use popular web framework Bootstrap to create a webpage. Also available: MindTap the context of responsive web design digital learning solution.

### The Smashing Book Apress

Filled with practical, step-by-step instructions and clear explanations for the most important and useful tasks.A practical guide to building responsive tables optimized for any device. Filled with quick recipes that cover responsive design techniques and make use of open source tools that will make your data easy to understand regardless of device. If you, like so many other developers, are struggling to show data across all devices, this book is for you. Dive into responsive design and master one of the trickiest

aspects. You don't need to be an expert; you just need to know the basics of web development.

### Basics of Web Design: HTML5 & **CSS3** Zebra Press

Learn the HTML5 and CSS3 you need to help you design responsive and future-proof websites that meet the demands of modern web users About This Book Learn and explore how to harness the latest features of HTML5 in

Learn to wield the new Flexbox layout mechanism, code responsive images, and understand how to implement SVGs in a responsive project Make your pages interactive by using CSS animations, transformations, and transitions Who This Book Is For Are you writing two websites - one for mobile and one for larger displays? Or perhaps you've already implemented your first 'RWD' but are struggling bring it all together? If so, Responsive Web Design with HTML5 and CSS3, Second Edition gives you everything you need to take your web sites to the next level. You'll need some HTML and CSS

knowledge to follow along, but everything you need to know about Responsive Design and making great websites is included in the book! What You Will Learn Understand what responsive design is, and why it's vital for modern web development HTML5 markup is cleaner, faster, and more semantically rich than anything that has consumption habits, you need to know come before - learn how to use it and its how to build websites that will just latest features Integrate CSS3 media queries into your designs to use different styles for different media. You'll Responsive Web Design with HTML5 also learn about future media queries which are evolving in CSS4. Responsive images allow different images to be presented in different scenarios. We'll cover how to load different sets of images depending upon been a greater range of screen sizes screen size or resolution and how to display different images in different contexts. Conquer forms! Add validation driving changes in design, typical and useful interface elements like date pickers and range sliders with HTML5 markup alone. Implement SVGs into your responsive designs to provide resolution independent images, and learn how to adapt and animate them

Learn how to use the latest features of CSS including custom fonts, nth-child selectors (and some CSS4 selectors), CSS custom properties (variables), and CSS calc In Detail Desktop-only websites just aren't good enough anymore. With mobile internet usage still rising, and tablets changing internet methodology, allowing a website to 'work', regardless of the devices used to a thorough explanation of modern access them. This second edition of and CSS3 explains all the key approaches necessary to create and

maintain a modern responsive design. The changing way in which we access the web means that there has never and associated user experiences to consider. With these recent trends desktop-only websites fail to meet even minimum expectations when it comes to book, built by the author, using the style and usability, which can be vital when your website is central to yours or championed throughout. Style and your client's brand. Responsive Web Design with HTML5 and CSS3, Second two ways: as a 'read from the beginning

Edition is an updated and improved guide that responds to the latest challenges and trends in web design, giving you access to the most effective approaches to modern responsive design. Learn how to build websites with a "responsive and mobile first" display effortlessly on every device that accesses it. Packed with examples, and techniques and syntax, Responsive

Web Design with HTML5 and CSS3, Second Edition provides a comprehensive resource for all things 'responsive'. This updated new edition covers all the most up-to-date techniques and tools needed to build great responsive designs, ensuring that your projects won't just be built 'right' for today, but in the future too. Chapter example code is all hosted on rwd.education, a dedicated site for the approaches and techniques approach This book should be useful in

and learn as you go' resource but also as a reference you can come back to in the months to come – when trying to remember this or that syntax or look up a link that may help you out of a development hell-hole. To this end, rather than follow a single design through from chapter one and build on it incrementally until the end of the book. each chapter exists in relative isolation. This means that code and examples are particular to each chapter and don't need to be considered along with what has gone before or after. That doesn't mean that each chapter's techniques won't work in unison; the reference site for this book. rwd.education is an example of them all working in harmony. However, by limiting the chapter examples to the topic at hand, it should be simpler for you to understand and reference the essence of each example and topic in the future. Responsive Web Design Using Html5 and Css3 Frameworks Course Technology Learn responsive web design (RWD) with HTML5, CSS3 & JavaScript in just 24 onehour lessons Sams Teach Yourself Responsive Web Design in 24 Hours helps

you create websites that work equally well on everything from smartphones and tablets to multi-screen monitors. This book's straightforward, step-by-step approach shows how to use HTML, CSS, and JavaScript to build the responsive sites today's users and clients want. In just a few hours, you'll be building layouts, sites, forms, and web apps that automatically adapt to virtually any device. Enhancement • What Is Progressive Every lesson builds on what you've already learned, giving you a rock-solid foundation for real-world success. Learn how to ... Create effective and reliable responsive designs with CSS3, HTML5, and JavaScript Use progressive enhancement to consistently provide the right content while making the most of each device and browser Establish breakpoints and write CSS media queries to respond appropriately to each user agent Choose the right layout and wireframing approach for your site Use web fonts to control What Is Unobtrusive JavaScript? • How to typography and choose sizes that look good on any device Master three ways to make tables responsive Build responsive forms using the latest HTML5 tags and attributes Implement responsive navigation patterns that to Plan for a Responsive Website HOUR users understand intuitively Test for responsiveness and performance Use Responsive Design + Server Side Components (RESS) to optimize performance CONTENTS AT A GLANCE PART I: INTRODUCTION TO RESPONSIVE WEB **DESIGN HOUR 1: What Is Responsive Web** 

Design? • History of Responsive Web Design • Why We Need Responsive Web Design HOUR 2: Alternatives to Responsive Web Design • Table-Based Layouts • CSS Layouts Detection Scripts HOUR 3: The Growth of Mobile • Basic Cell Phones • Smartphones • Tablets • Retina Devices • Why Responsive **Design Is Important HOUR 4: Progressive** Enhancement? • How to Use Progressive Enhancement on a • Website • Benefits of Progressive Enhancement HOUR 5: HTML for Responsive Web Design • Using HTML5 • Clean Code • Don't Forget Semantic Elements • Validating Your HTML HOUR 6: Basic CSS • How to Write CSS Rules • Embedded and External Style Sheets • Styling Fonts and Colors • Creating a Layout with CSS • Understanding Cascading and Specificity HOUR 7: Unobtrusive JavaScript • Implement Unobtrusive JavaScript PART II: BUILDING A RESPONSIVE WEBSITE HOUR 8: Planning a Responsive Website • Should You Make Your Website Responsive? • How 9:Mobile First • Why Design for Mobile First? • What Makes a Site Mobile Friendly? • What About Mobile Only? HOUR 10: CSS Media Queries • What Is a Media Query? • Media Query Expressions HOUR 11: Breakpoints • What Is a Breakpoint? . How to Define Breakpoints in CSS • Optimal Breakpoints

HOUR 12: Layout • What Is Web Layout? • Types of Layouts • Columns in Layout HOUR 13: Navigation • Why Responsive Navigation Is Important • What Makes Navigation Mobile Friendly? • Basic RWD Navigation Patterns HOUR 14: Responsive Fonts and Typography RESS? • Benefits of Using RESS • Getting Using Web Fonts
Sizing Typography Relative Versus Absolute Font Sizes • New CSS3 Measurement Units HOUR 15: Creating Everyone the Best Experience • Use the Best and Using Images in RWD • Making Images Responsive • Improving Download Speeds • Building and Using Retina-Ready Images HOUR 16: Videos and Other Media in RWD • How to Make Videos Responsive • Making YouTube Videos Responsive HOUR 17: Tables in Responsive Web Design • Tables on Small Devices • Can Tables Be Responsive? • Where Do Layout Tables Fit in RWD? HOUR on the need for responsive web design 18: Responsive Web Forms • HTML5 Forms • Making Web Forms Usable • Creating **Responsive Forms HOUR 19: Testing** Responsive Websites • Testing in Your Browser • Testing in a Device for All Your Breakpoints • How to Test When You Don't Have the Devices HOUR 20: Problems with

Responsive Web Design • Responsive Designs Can Be Slow • RWD Can Make More Work for Designers • Not All Customers Like Responsive Sites • RWD May Break Advertising PART III: IMPROVING **RESPONSIVE DESIGN HOUR 21: Tools for** Creating Responsive Web Designs • Planning and Designing Your RWD Site • HTML

Element and CSS Tools • Web Editors for Building Responsive Web Pages HOUR 22: Device and Feature Detection • Why Use Detection Scripts • Modernizr • WURFL HOUR 23: Using RESS with RWD • What Is Started with RESS • When to Use RESS HOUR 24: RWD Best Practices • Give Breakpoints You Can • Be Flexible and Think Small • Don't Forget the Content • Manage Costs

Responsive Web Design with HTML5 and CSS Pearson Higher Ed Learn to implement web designs using HTML5 and CSS3. This book focuses and how you can leverage HTML5 and CSS3 to create interactive websites that work in the real world. You do not need be a technology expert or have a prior coding background to benefit from this book. All you need is a want to learn and a curious mind to explore the full spectrum of features HTML5 and CSS3 have to offer. You'll see how to migrate legacy websites to responsive websites in a very easy-to-understand, step-by-step, manner. Additionally, you will learn to use supportive software to

create, run, and debug any issues that may arise during the development process. This book will also show you how to implement websites that work on multiple devices, and on various browsers such as Opera, Chrome, internet Explorer, or Edge. All this will be explored with supporting files, opensource software, as well as a practical guide to creating your demo website along with learning new technologies. From the basics to more advanced topics, Creating Responsive Websites Using HTML and CSS is for anyone who wants to learn about and build beautiful responsive websites. What You'll Learn Code and design websites using HTML5 and CSS3 Design professional-looking websites using colors, margins, images, and other aspects Create a responsive design that will work on laptops, PCs, and any kind of mobile device Troubleshoot and fix code errors independently using developer tools Solve cross-browser responsiveness issues and the challenges that come with different operating systems Who This Book Is

For Students and/or website designers who want to upskill their talents *Responsive Web Design* Packt Publishing Ltd

For introductory courses in Web Design Provide a strong foundation for web design and web development Basics of Web Design: HTML5, is a foundational introduction to beginning web design and web development. The text provides a balance of "hard" skills such as HTML 5, CSS, and "soft" skills such as web design and publishing to the Web, giving students a well-rounded foundation as they pursue careers as web professionals. Students will leave an introductory design course with the tools they need to build their skills in the fields of web design, web graphics, and web development. The 5th Edition features a major change from previous edition. Although classic page layout methods using CSS float are still introduced, there is a new emphasis on Responsive Page Layout utilizing the new CSS Flexible Box Layout (Flexbox) and CSS Grid Layout techniques. Therefore, the new 5th

Edition features new content, updated topics, hands-on practice exercises, and case studies.

<u>Reactive Web Applications</u> Packt Publishing Ltd

The new edition of HTML5 for Masterminds is ready. Now with a complete course on Web Development and Responsive Web Design. Learn how to create websites and applications for desktop and mobile devices with HTML, CSS, and JavaScript. HTML5 for Masterminds leads the reader step-by-step to master the complex subjects required to create websites and web applications. After reading this book, you will know how to structure your documents with HTML, how to style them with CSS, and how to work with the most powerful JavaScript APIs. This book is not an introduction, but instead a complete course that will teach you how to build responsive websites and amazing web applications from scratch. Every chapter explores both basic and sophisticated concepts of HTML, CSS, and JavaScript. Functional examples support the information introduced in every chapter to guide beginners and experts throughout every single element, style, and function included in these languages. The goal of HTML5 for Masterminds is to make you familiar with the most advanced technologies for the web. It was designed to prepare you for the future, and it was written for the genius inside you,

for Masterminds. Introduction to HTML, CSS and JavaScript | Traditional and Flexible Box Models | Responsive Web Design | Video and Audio | Form API and Validation | Canvas API | WebGL API | Web Audio API | IndexedDB API | Web Storage API | File API | WebSocket API |WebRTC API | Stream API | Fullscreen API | Ajax Level 2 | Web Workers API | Drag and Drop API | History API | Web Messaging API | Pointer Lock API | Geolocation API | Page Visibility API | TextTrack API and more... This book includes: HTML documents CSS Style Sheets JavaScript Programming Responsive Web Design 2D and 3D Graphics 2D and 3D Animations 2D and 3D Video Games CSS Traditional and Flexible Box Models Video and Closed Captioning Audio and 3D Audio Form API Canvas API WebGL API and Three.js Web Audio API IndexedDB API Web Storage API File API Web Socket API WebRTC API Stream API FullScreen API Ajax Level 2 Web Workers API Drag and Drop API History API Web Messaging API Pointer Lock API Geolocation API Page Visibility API TextTrack API HTML5, CSS3, JavaScript HTML5 and CSS3: Building **Responsive Websites** Sams

## Publishing

In CSS3, author Peter Shaw provides an overview of the latest features available for custom cascading style sheets. You'll learn to style several components of an HTML document, including color, size, layout, font, position, and more. Basic content generation, gradients, and calculations are also covered. This updated and expanded second edition of Book provides a user-friendly introduction to the subject, Taking a clear structural framework, it guides the reader through the subject's core elements. A flowing writing style combines with the use of illustrations and diagrams throughout the text to ensure the reader understands even the most complex of concepts. This succinct and enlightening overview is a required reading for all those interested in the subject. We hope you find this book useful in shaping your future career & Business.

**Responsive Web Design with HTML5** and CSS Packt Publishing How are libraries meeting the evolving needs of mobile users? According to comScore, the smartphone is in the "late majority stage of technology adoption curve." And people don't turn

to their devices only for quick facts when guide, UX designer Clarissa Peterson on the move: 93 percent of mobile users access the Internet from home on their devices; what's more, Pew reports that 63 percent of Americans age 16 and over would use app-based access to library materials and programs if they were available. In this issue of Library Technology Reports, Kim shows how leading libraries are meeting these evolving needs. Topics include: 6 steps to improving your mobile website Analysis of the advantages and challenges of the responsive Web Comparison of user perceptions of web apps and native apps Visual review of the changes in the libraries mobile web implementation since 2010 Results of MIT surveys of more than 15,000 patrons in 2008 and 2011 Tips for simplifying mobile's complexity Creating Responsive Websites Using HTML5 and CSS3 "O'Reilly Media, Inc." Deliver an optimal user experience to all devices-including tablets, smartphones, feature phones, laptops, and large screens-by learning the basics of responsive web design. In this hands-on

explains how responsive web design works, and takes you through a responsive workflow from project kickoff to site launch. Ideal for anyone involved in the process of creating websites-not just developers-this book teaches you fundamental strategies and techniques for using HTML and CSS to design websites that not only adapt to any screen size, but also use progressive enhancement to provide a better user experience based on device capabilities such as touchscreens and retina displays. Start with content strategy before creating a visual design Learn why your default design should be for the narrowest screens Explore the HTML elements and CSS properties essential for responsive web design Use media queries to display different CSS styles based on a device's viewport width Handle elements such as images, typography, and navigation Use performance optimization techniques to make your site lighter and faster Responsive Web Design with Html5 & Css3 Cengage Learning Harness the latest capabilities of HTML5 and CSS to create a single UI that works flawlessly on mobile phones, tablets, and desktops - plus everything in-between -

now with color images! Purchase of the print or Kindle book includes a free eBook in PDF format. Key FeaturesUnderstand what responsive web design is and its significance for modern web developmentExplore the latest developments in responsive web design and CSS, including layout with Grid and Subgrid, CSS Cascade Layers, Wide Gamut colors, and CSS FunctionsGet to grips with the uses and benefits of new HTML elements and attributesBook Description Responsive Web Design with HTML5 and CSS, Fourth Edition, is a fully revamped and extended version of one of the most comprehensive and bestselling books on the latest HTML5 and CSS techniques for responsive web design. It emphasizes pragmatic application, teaching you the approaches needed to build most real-life websites, with downloadable examples in every chapter. Written in the author's friendly and easy-to- imagesCreate and use CSS custom follow style, this edition covers all the newest developments and improvements in responsive web design, including approaches for better accessibility, variable to HTML formsEnhance interface elements Adopt a responsive workflow from the very fonts and font loading, and the latest color manipulation tools making their way to browsers. You can enjoy coverage of

bleeding-edge features such as CSS layers, container queries, nesting, and subgrid. The book concludes by exploring some exclusive tips and approaches for front-end development from the author. By website building but you need a deep the end of the book, you will not only have a comprehensive understanding of responsive web design and what is possible with the latest HTML5 and CSS, but also the knowledge of how to best implement each technique. Read through as a complete guide or dip in as a reference for each topic-focused chapter. What you will learnUse media queries, including detection for touch/mouse and color preferenceLearn HTML semantics and author accessible markupFacilitate different images depending on screen size or resolutionWrite the latest color functions mix colors, and choose the most accessible onesUse SVGs in designs to provide resolution-independent properties, making use of new CSS functions including 'clamp', 'min', and 'max'Add validation and interface elements with filters, shadows, and animationsWho this book is for Are you a full-stack or backend developer who needs to improve their

front-end skills? Perhaps you work on the front-end and you need a definitive overview of all modern HTML and CSS has to offer? Maybe you have done a little understanding of responsive web designs and how to achieve them? This is the book for you! All you need to take advantage of this book is a working understanding of HTML and CSS. No JavaScript knowledge is needed.

#### Responsive Web Design with HTML5 and CSS "O'Reilly Media, Inc."

New devices and platforms emerge daily. Browsers iterate at a remarkable pace. Faced with this volatile landscape we can either struggle for control or we can embrace the inherent flexibility of the web. Responsive design is not just another technique-it is the beginning of the maturation of a medium and a fundamental shift in the way we think about the web. Implementing Responsive Design is a practical examination of how this fundamental shift affects the way we design and build our sites. Readers will learn how to: Build responsive sites using a combination of fluid layouts, media gueries, and fluid media start of a project Enhance content for different devices Use feature-detection and server-side enhancement to provide a richer experience

Deliver an optimal user experience to all devices-including tablets, smartphones, feature phones, laptops, and large screens—by learning the basics of responsive web design. In this hands-on guide, UX designer Clarissa Peterson explains how responsive web design works, and takes you through a responsive workflow from project kickoff to site launch. Ideal for anyone involved in the process of creating websites-not just developers-this book teaches you fundamental strategies and techniques for using HTML and CSS to design websites that not only adapt to any screen size, but also use progressive enhancement to provide a better user experience based on device capabilities such as touchscreens and retina displays. Start with content strategy before creating a visual design Learn why your default design should be for the narrowest screens Explore the HTML elements and CSS properties essential for responsive web

design Use media queries to display different CSS styles based on a device's viewport width Handle elements such as images, typography, and navigation Use performance optimization techniques to make your site lighter and faster

Responsive Web Design with HTML5 and CSS3 Createspace Independent Publishing Platform

Learn how to design your website for mobile devices. After reading this guide, you will know how to design your website with fixed and flexible layouts, and how to adapt the design to the size of the screen with Responsive Web Design. Table of Contents WEB DESIGN Boxes Display Traditional Box Model Floating Content Floating Boxes Absolute Positioning Columns Real-life **Application Flexible Box Model Flex Container** Flexible Elements Organizing Flexible Elements Real-life Application RESPONSIVE WEB DESIGN Mobile Web Media Queries Breakpoints Viewport Flexibility Box-sizing Fixed and Flexible Text Images Real-life Application QUICK REFERENCE Design Columns Flexible Model Images This guide assumes that you have a basic knowledge of HTML, CSS and JavaScript, and you know how to create files and upload them to a server. If you don't know how to program in

HTML, CSS or JavaScript, you can download our guides Introduction to HTML, Introduction to CSS, and Introduction to JavaScript. For a complete course on web development, read our book HTML5 for Masterminds. This guide is a collection of excerpts from the book HTML5 for Masterminds. The information included in this guide will help you understand a particular aspect of web development, but it will not teach you everything you need to know to develop a website or a web application. If you need a complete course on web development, read our book HTML5 for Masterminds. For more information, visit our website at www.formasterminds.com.